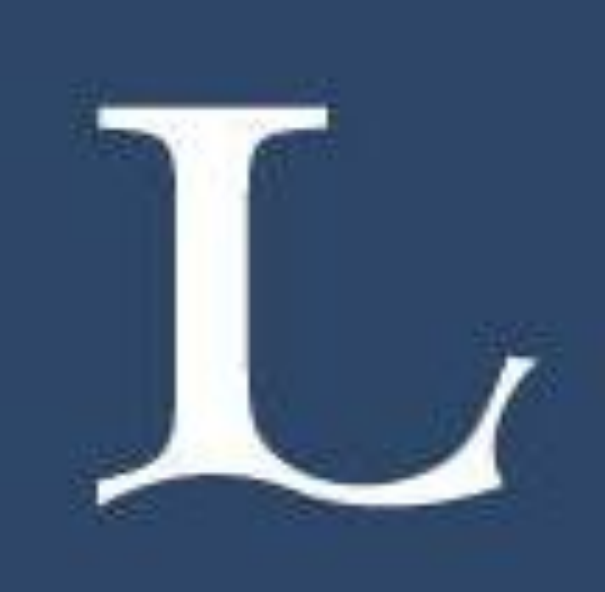

Centre of Advanced Mining and Metallurgy

Six diamagnetic polycrystalline rare earth dialkyldithiocarbamates of the general formula  $[(\text{Ln}_2\text{S}_2\text{CNR}_2)_3$  PHEN] (where Ln=La or Y, R=C<sub>2</sub>H<sub>5</sub>, C<sub>3</sub>H<sub>7</sub>, and i-C<sub>3</sub>H<sub>7</sub>) [1].

- $\checkmark$  Comparative analysis of XRD Powder Patterns and solid state  $^{13}C/^{15}N$  CPMAS spectra of polycrystalline Yttrium and Lanthanum diethyldithiocarbamate complexes shows the presence of significant differences, indicating structural variations of these two complexes. Matching XRD pattern indicates that Yttrium complex adopts the same crystal structure as that of Neodymium (P21/c). However, observed five <sup>13</sup>C resonance peaks (1:2:1:1:1) and three <sup>15</sup>N resonance peaks (1:3:2) for lanthanum complex clearly suggests that it has two molecules in the unit cell. The structural variation of La complex is also supported from the XRD pattern.
- $\checkmark$  Results of preliminary DFT calculations of <sup>13</sup>C NMR chemical shifts (ppm) at **BP/TZ2P** level of theory are close to the experimental values. Again, bond angles and bond lengths of the calculated structure for Y complex does not vary much when compared to La complex (Table III).

Rare earth metals (REMs) are known to form stable high coordination compounds (Coordination number 6 to 9) with hard Lewis bases. However, due to the similar chemical properties, the tendency and the mode of complexation of different REMs towards coordinating ligands is still a topic of intense research. Thus, understanding even the small structural variations of the REM complexes will be of great importance, especially in such fields where separation techniques are involved.

#### HOW DO WE GET THE STRUCTURAL INFORMATION?

## **❖ WE HAVE USED THE FOLLOWING TECHNIQUES**

- $\sqrt{13}$ C and <sup>15</sup>N Solid State CP/MAS NMR,
- $\checkmark$  X-Ray Diffraction, and
- $\checkmark$  Preliminary DFT calculations with Amsterdam Density Functional (ADF) package [2].

# WHICH COMPLEXES HAVE BEEN STUDIED?

- $\triangleright$  Initial coordinates were taken from the single crystal x-ray data reported for the
	- [Nd  $(S_2CNEt_2)_3$ Phen] Ref. [1] (see Table III)
- $\triangleright$  Delocalized internal coordinates
- Level of theory: BP/TZ2P
- Level of relativistic theory: Scalar ZORA.

❖ STO basis sets from the standard ADF basis set library

 $\div$  **TMS chemical shifts have been calculated** 

with the same level of theory for each basis set and used as the reference  $(\delta_{\text{iso}} = \sigma_{\text{TMS}} - \sigma_{\text{iso}})$ 

Table III: Measured bond angles and mean bond lengths before  $(\#)$  and after geometry optimization(\*).  $\vert$  Ln= Nd, Y or La. N = aromatic $\vert$ nitrogen atoms.

[1] Regulacio MD, Tomson N, Stoll SL. *Chem. Mater*, 2005, 17(12), 3114-3121

[2] Te Velde G, Bickelhaupt FM, Baerends EJ, et al. *J. Comp. Chem.*, 2001, 22(9), 931-

967.

Computations were carried at CSC-IT center for science Ltd (Espoo, Finland). The

current project is financed by Centre for Advanced Mining and Metallurgy (CAMM).

VASANTHA GOWDA MSc.

Luleå University of Technology, Chemistry of Interfaces,

Division of Sustainable Process Engineering,

Luleå S-97187, Sweden, Ph: +46 (0) 920-492539, *E-mail: vasantha.gowda@ltu.se*

**"Rare earth complexes of dialkyldithiocarbamates and phenanthroline (3:1) ligands always crystallize in a monoclinic system with a space group P21/c" [1]**.

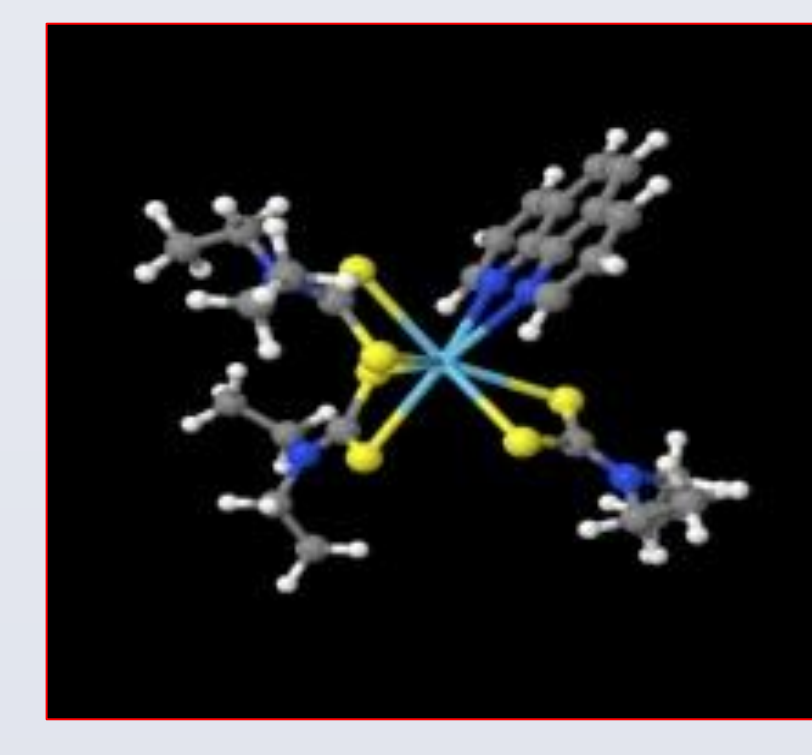

 $[Nd(S_2CNEt_2)_3$ PHEN]

## Fig. 1. Crystal Structure for Neodymium diethyldithiocarbamate [1].

## **Comparative analysis of X-Ray diffraction powder pattern of polycrystalline**

# **Y and La diethyldithiocarbamate complexes**

**Comparative analysis of solid state <sup>13</sup>C/<sup>15</sup>N CPMAS spectra of polycrystalline** 

# **Y and La dithiocarbamate complexes**

Table I: NMR Experimental Details

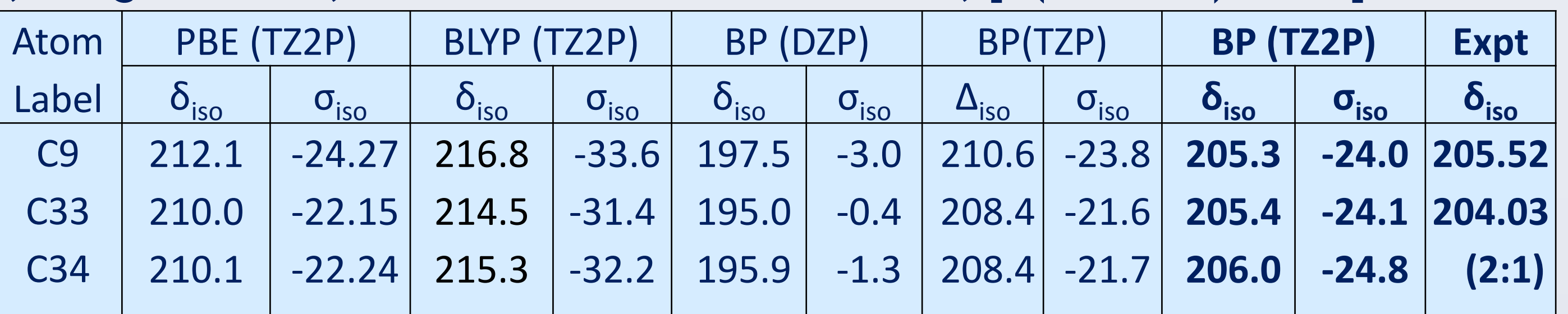

<sup>a</sup>*Chemistry of Interfaces, Division of Sustainable Process Engineering, Lulea university of technology, Lulea S-97187, Sweden*

<sup>b</sup> *Department of Physics, Warwick University, CV47AL, Coventry, UK*

<sup>c</sup> NMR Research Group, Department of Physics, University of Oulu, P.O. Box 3000, FI-90014 Oulu, Finland

<sup>d</sup> Department of Mathematics, Lulea University of Technology, SE 97187 Lulea, Sweden

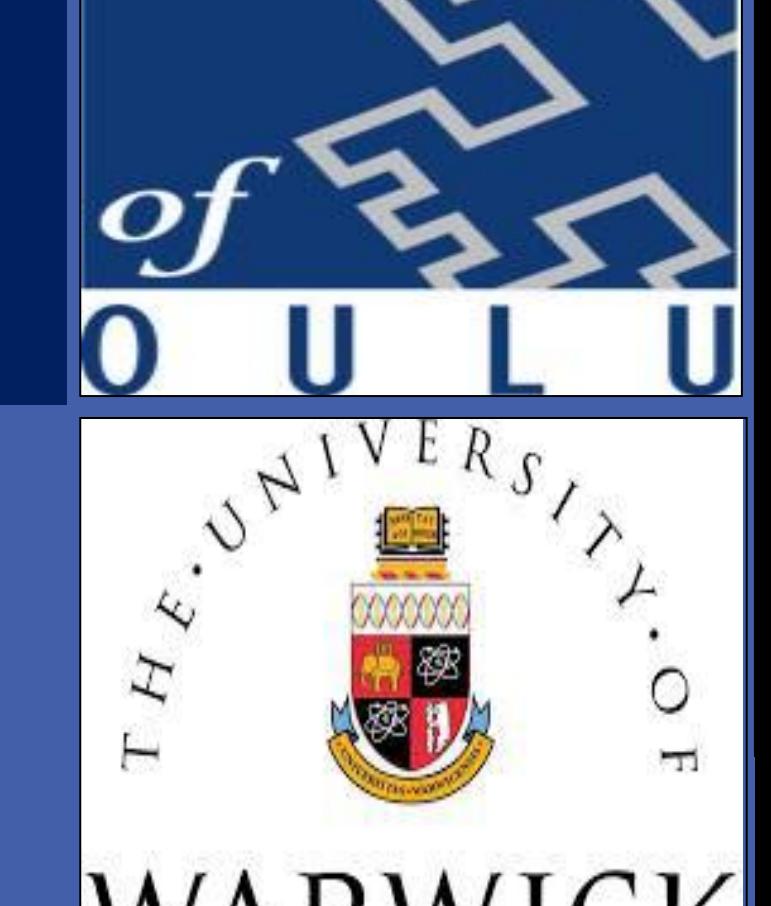

# **BACKGROUND**

# STRUCTURAL INVESTIGATIONS OF RARE EARTH DIALKYL DITHIOCARBAMATE COMPLEXES: SOLID STATE NMR, X-RAY DIFFRACTION, AND DFT CALCULATION STUDIES

Vasantha Gowda a, Anna-Carin Larsson a, Oleg N. Antzutkin a,b

P. Lantto c , V.-V. Telkki c Sven Oberg d

*Crystal system: monoclinic* Space Group: *P*21/*c a*/Å 16.917(4) *b*/Å 10.596(3) *c*/Å 18.649(5) *â*/deg 96.759(4)

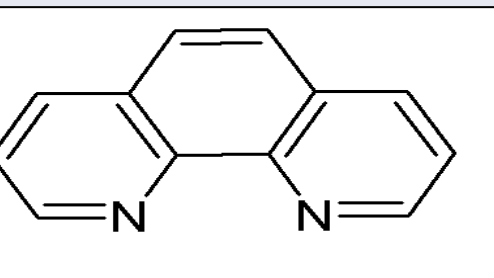

1,10-phenanthroline

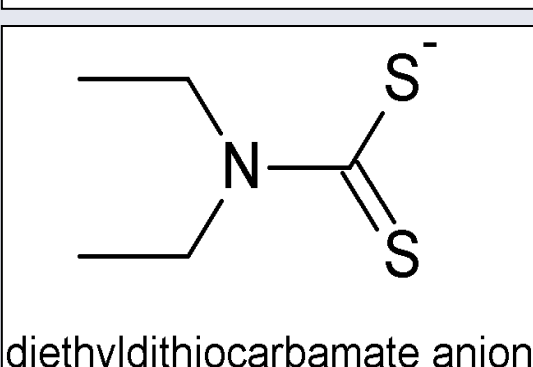

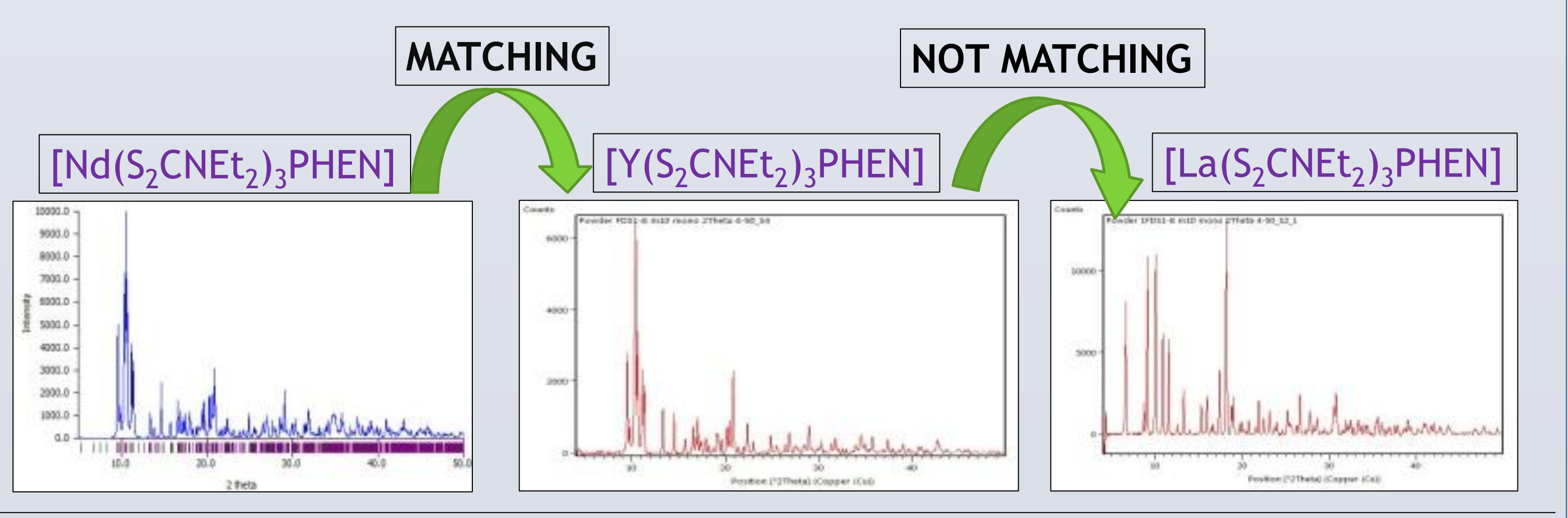

**Table IV: <sup>13</sup>C isotropic shielding constants and chemical shifts (ppm) of - <sup>13</sup>C (S)- S-; integration 6.0; Relativistic- ZORA- all electron, [Y(S2CNEt2)3Phen]**

### **GEOMETRY OPTIMIZATIONS OF La AND Y COMPLEXES:**

#### **NMR CHEMICAL SHIFTS AND**

#### **SHIELDING CONSTANTNS:**

**Table V: <sup>13</sup>C isotropic shielding constants and chemical shifts (ppm) of - <sup>13</sup>C (S)-S-; integration 6.0; Relativistic- ZORA - all electron, [La (S2CNEt2)3Phen]**

#### **TABLE II: <sup>13</sup>C and <sup>15</sup>N chemical shifts from CP/MAS NMR**

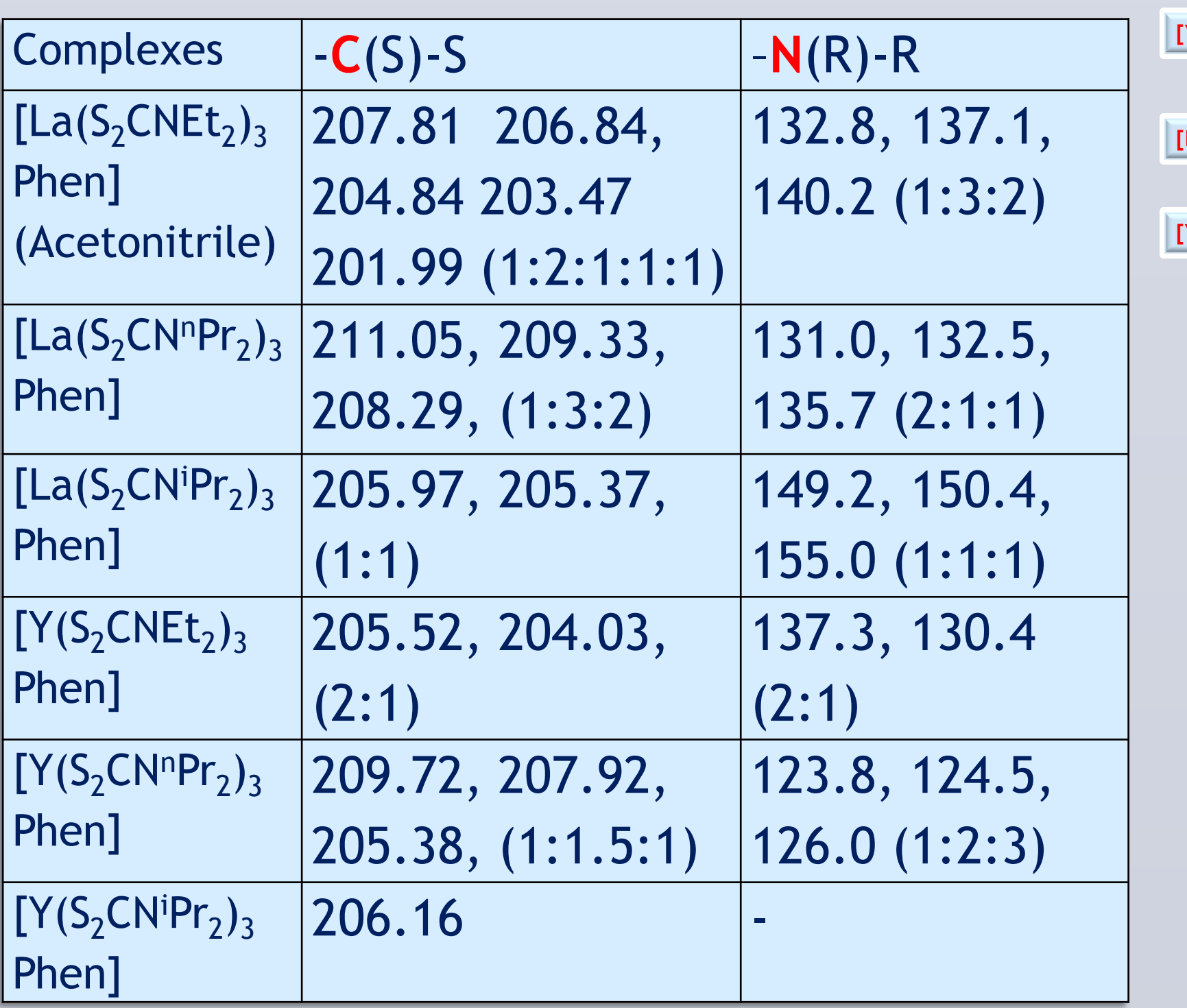

# **COMPUTATIONAL DETAILS**

# **STRUCTURAL VARIATION ?**

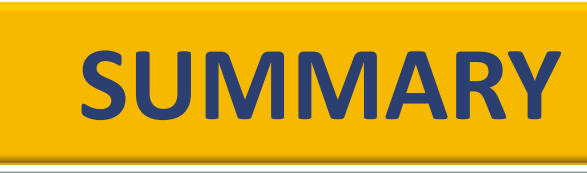

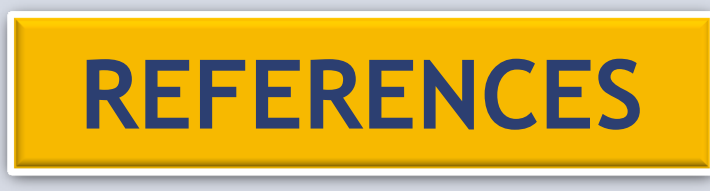

# **ACKNOWLEDGEMENTS**

**CONTACT ADDDRESS**

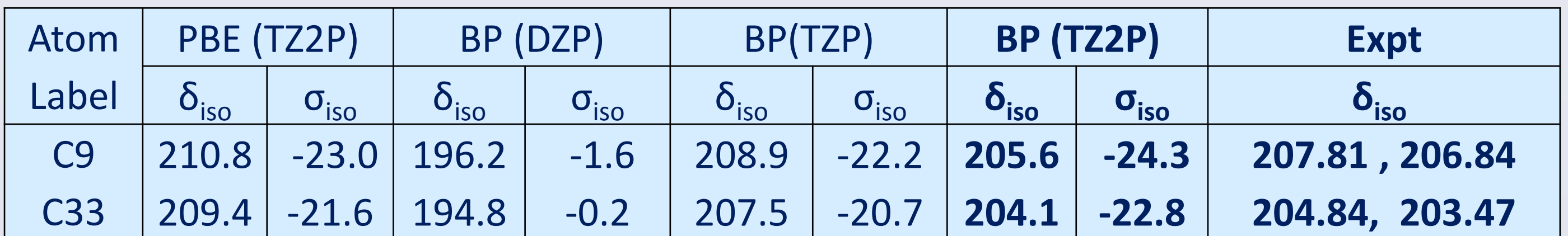

C34  $|210.2|$ -22.3 195.4 -0.9 208.2 -21.4 **204.9 -23.6 201.99 (1:2:1:1:1)**

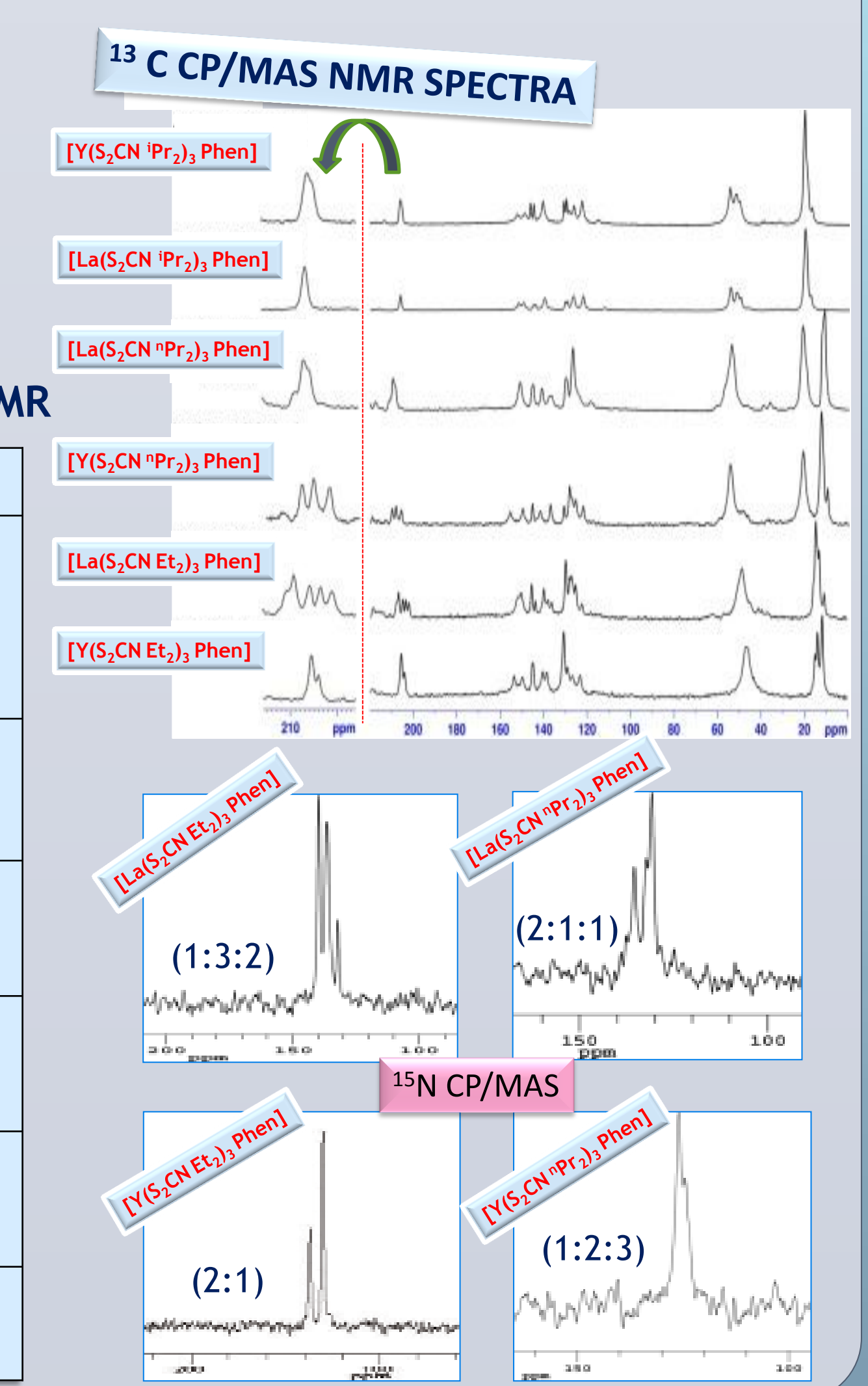

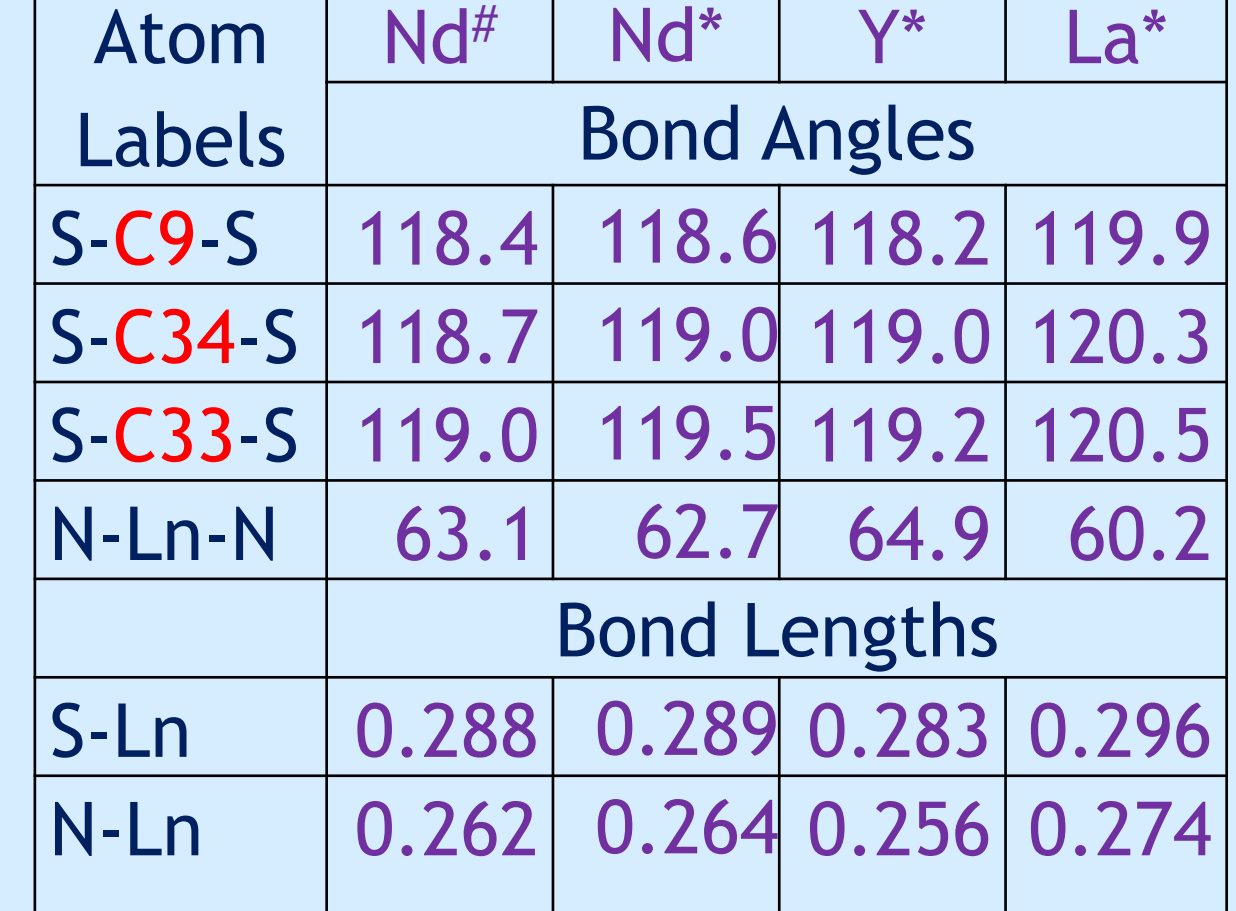

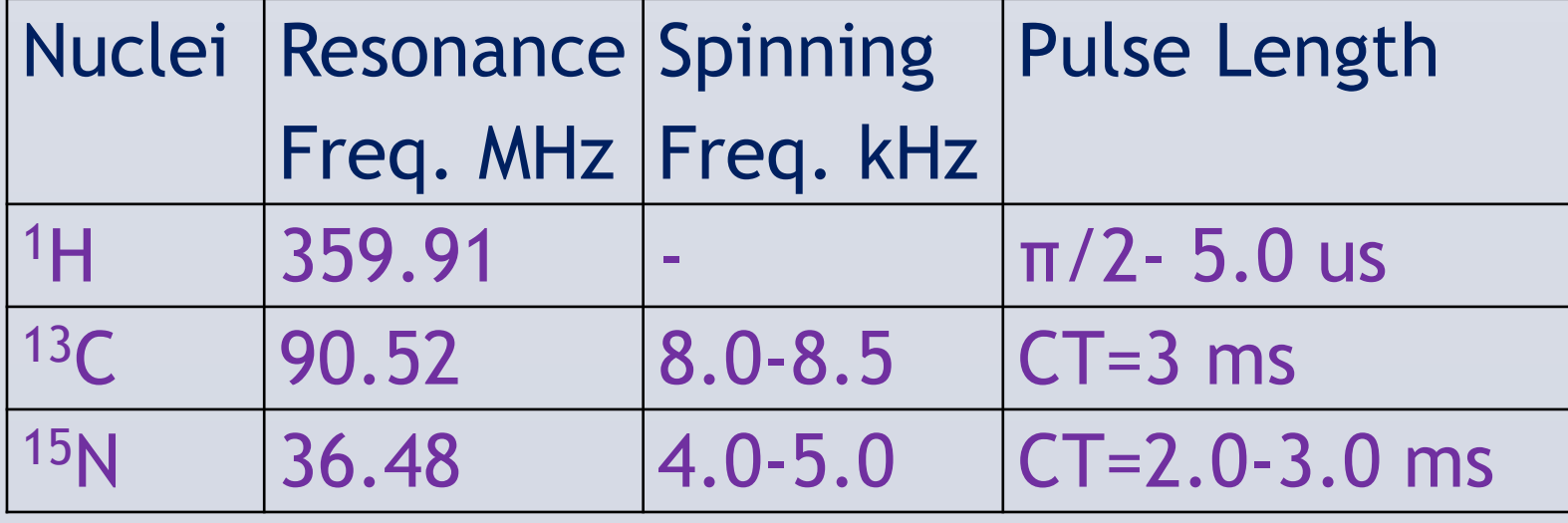